## *ODF Interoperability: The Price of Success*

Robert Weir Software Architect IBM Software Group robert\_weir@us.ibm.com http://www.robweir.com/blog

# *What is Interoperability?*

"Interoperability means the ability of information and communication technology (ICT) systems and of the business processes they support to exchange data and to enable the sharing of information and knowledge."

IDABC's "European Interoperability Framework" http://ec.europa.eu/idabc/servlets/Doc?id=19529

# *Legos – the intuitive example*

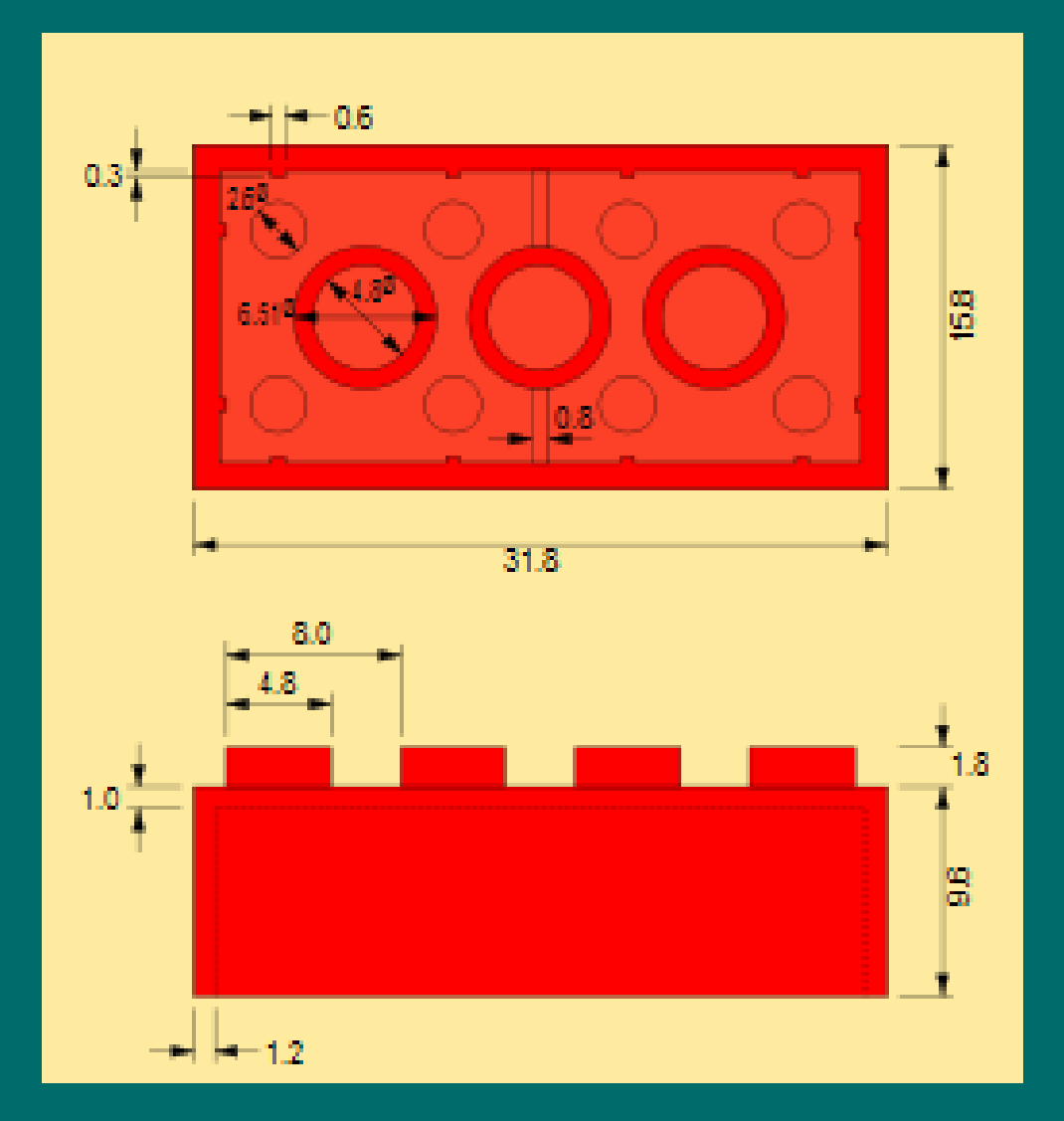

### Interoperable since 1958.

### 0.002mm tolerances.

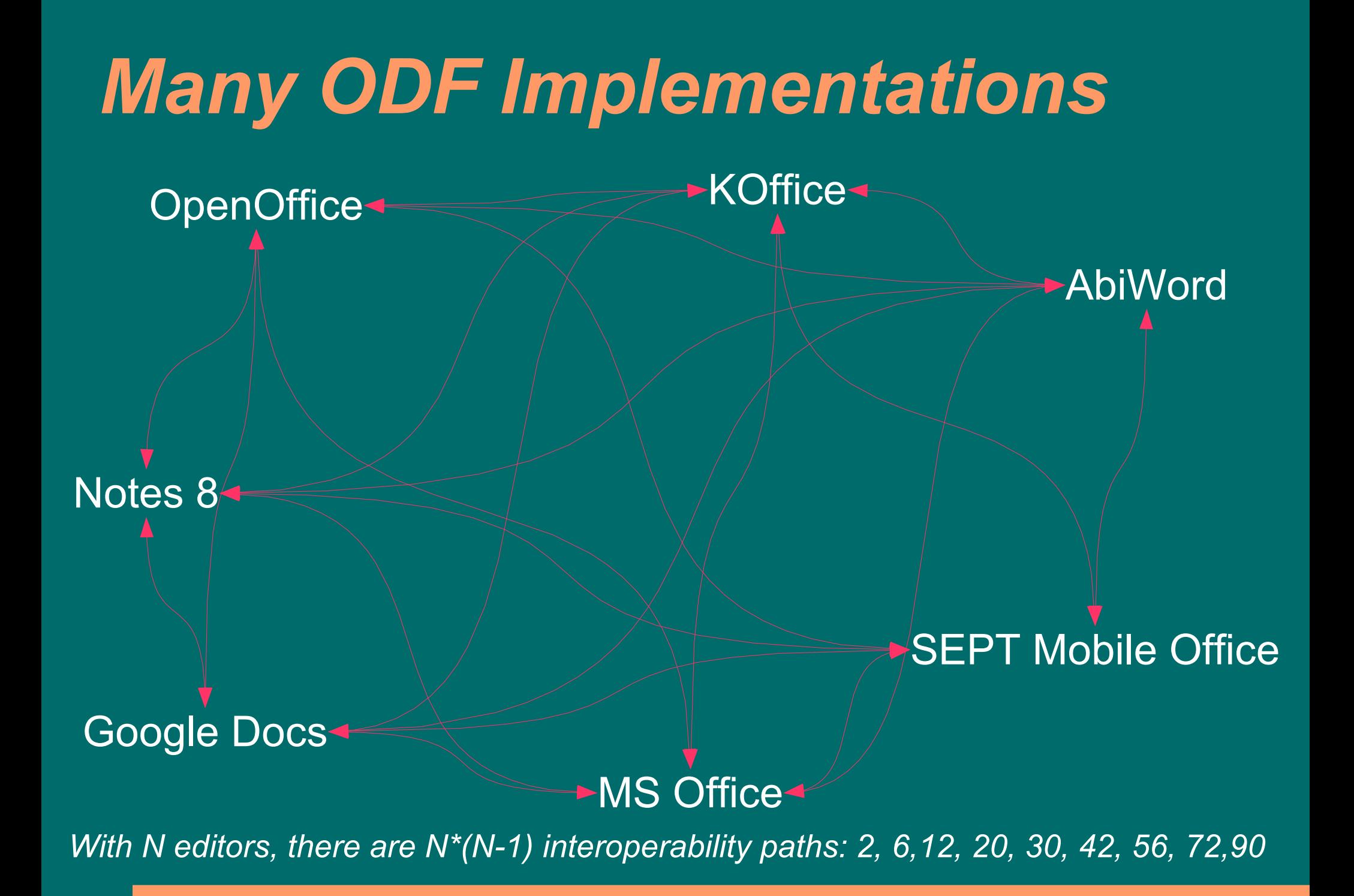

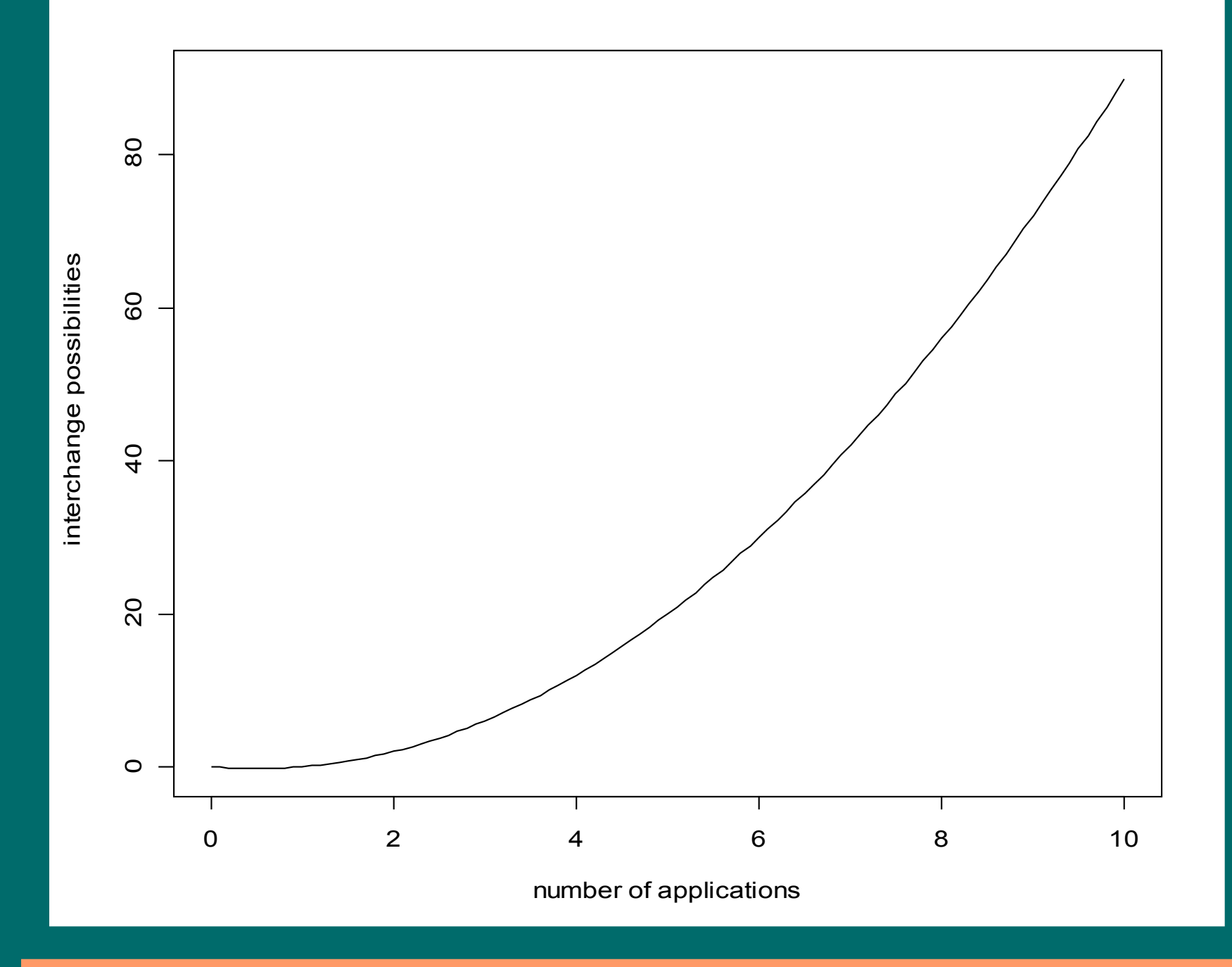

## *And don't forget the non-editors*

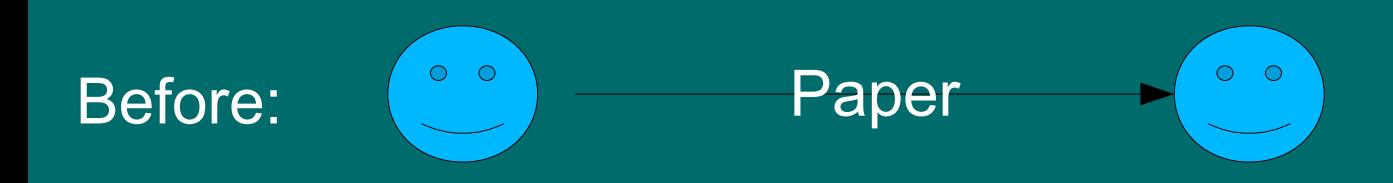

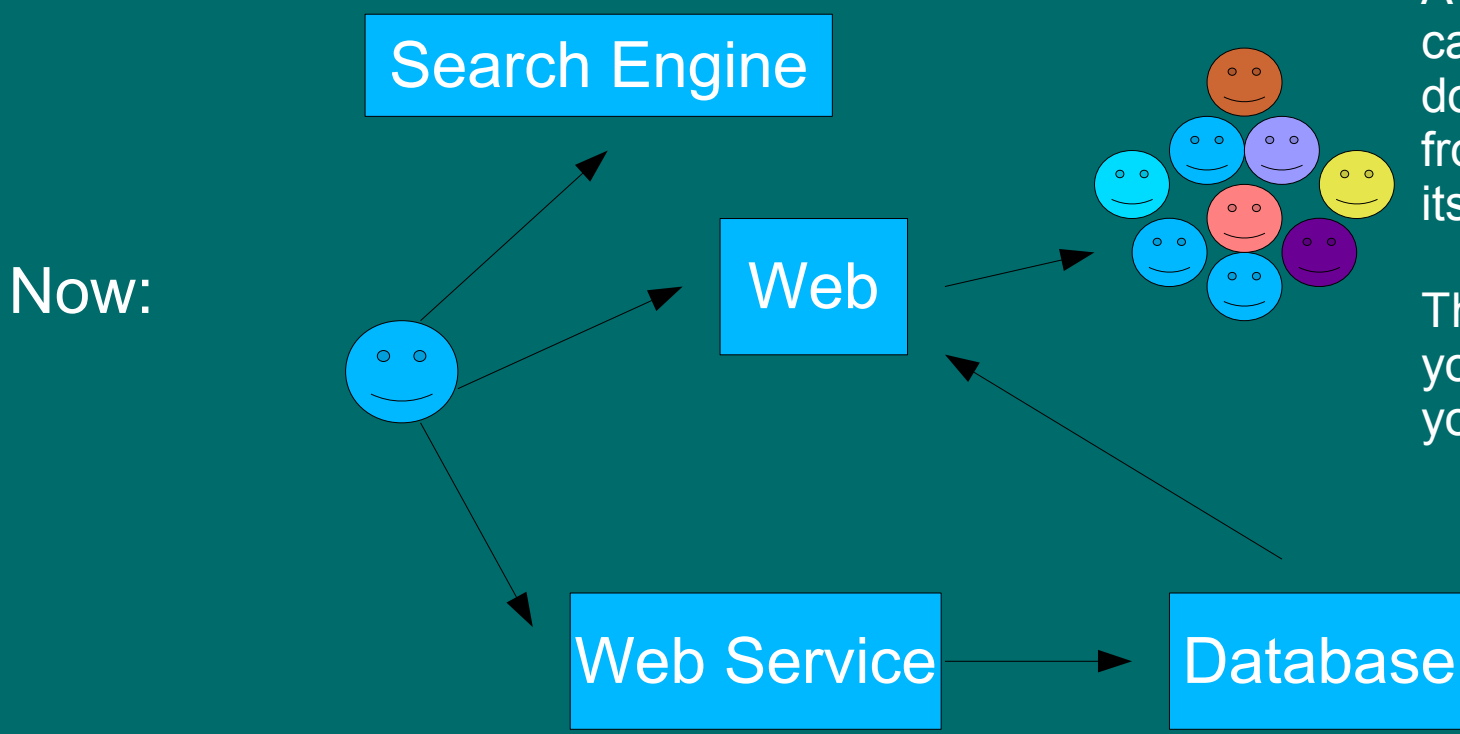

A single document can easily be touched by a dozen different applications from different vendors during its lifetime.

The ultimate destination of your document is unknown to you and likely unknowable.

# *The Interoperability Tax*

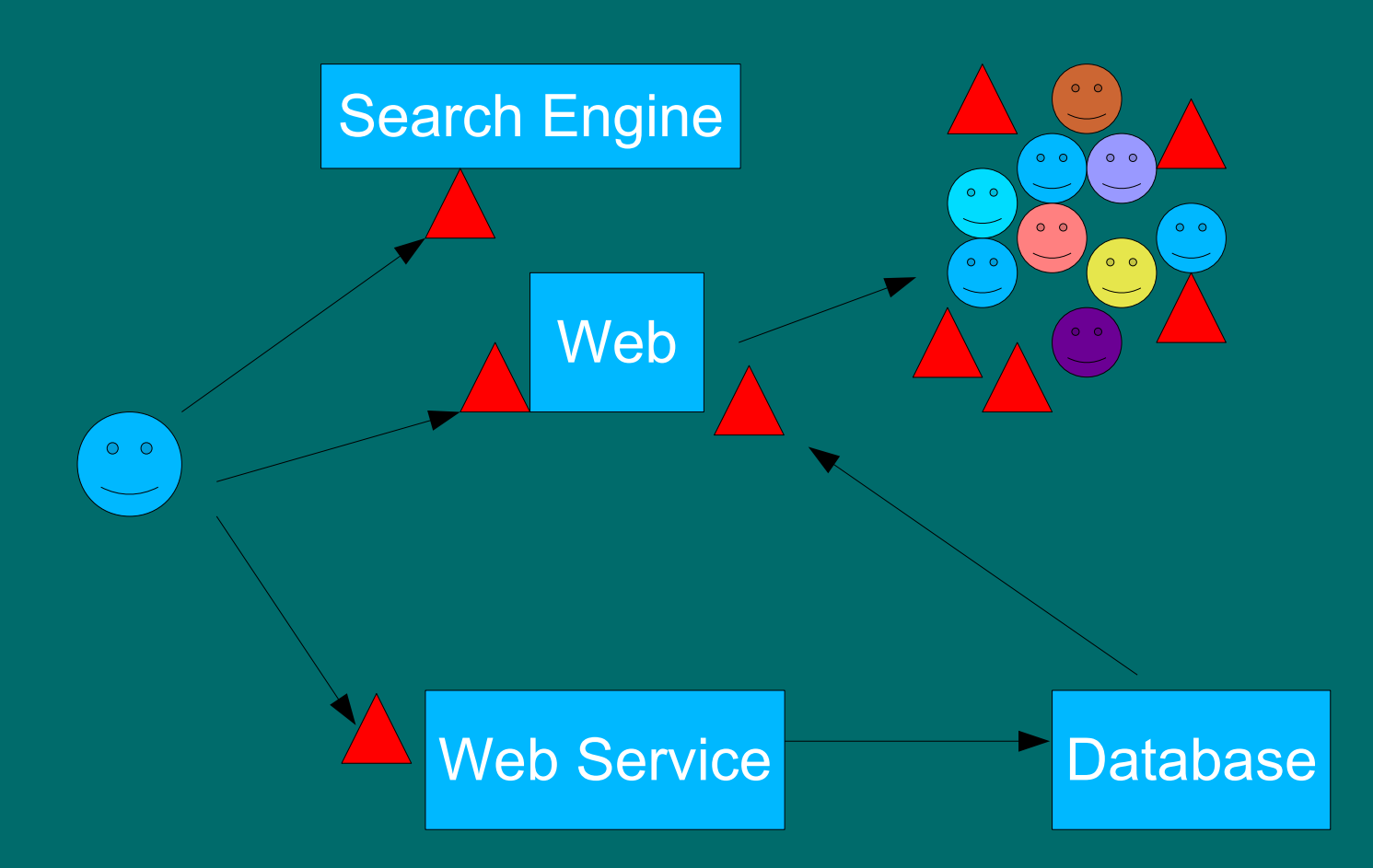

Losses may be:

●**Fidelity** ●Data ●Performance ●User frustration **•Reputation •Opportunity** 

= processing step with loss caused by poor interoperability

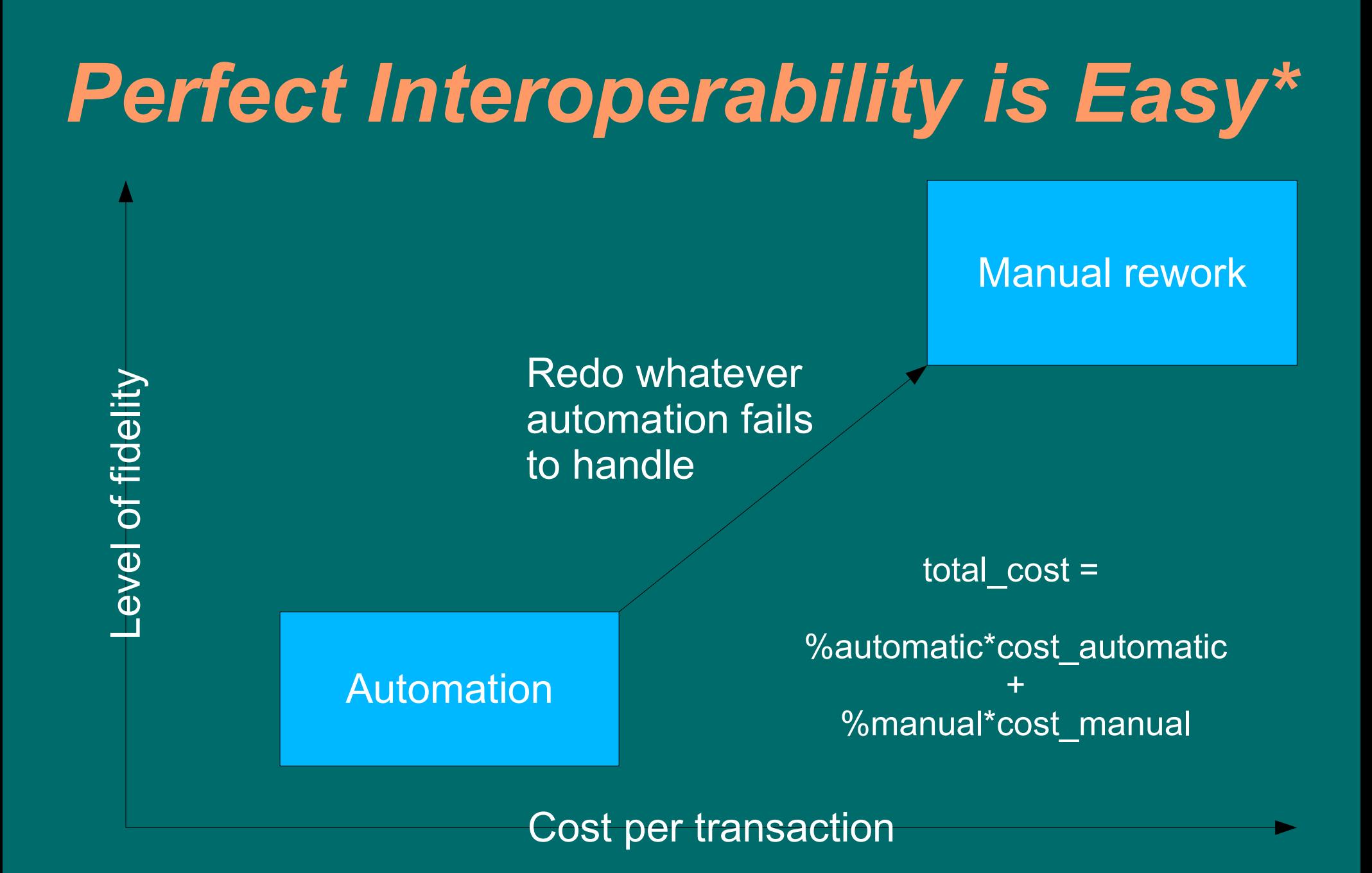

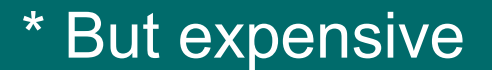

# *The Goal*

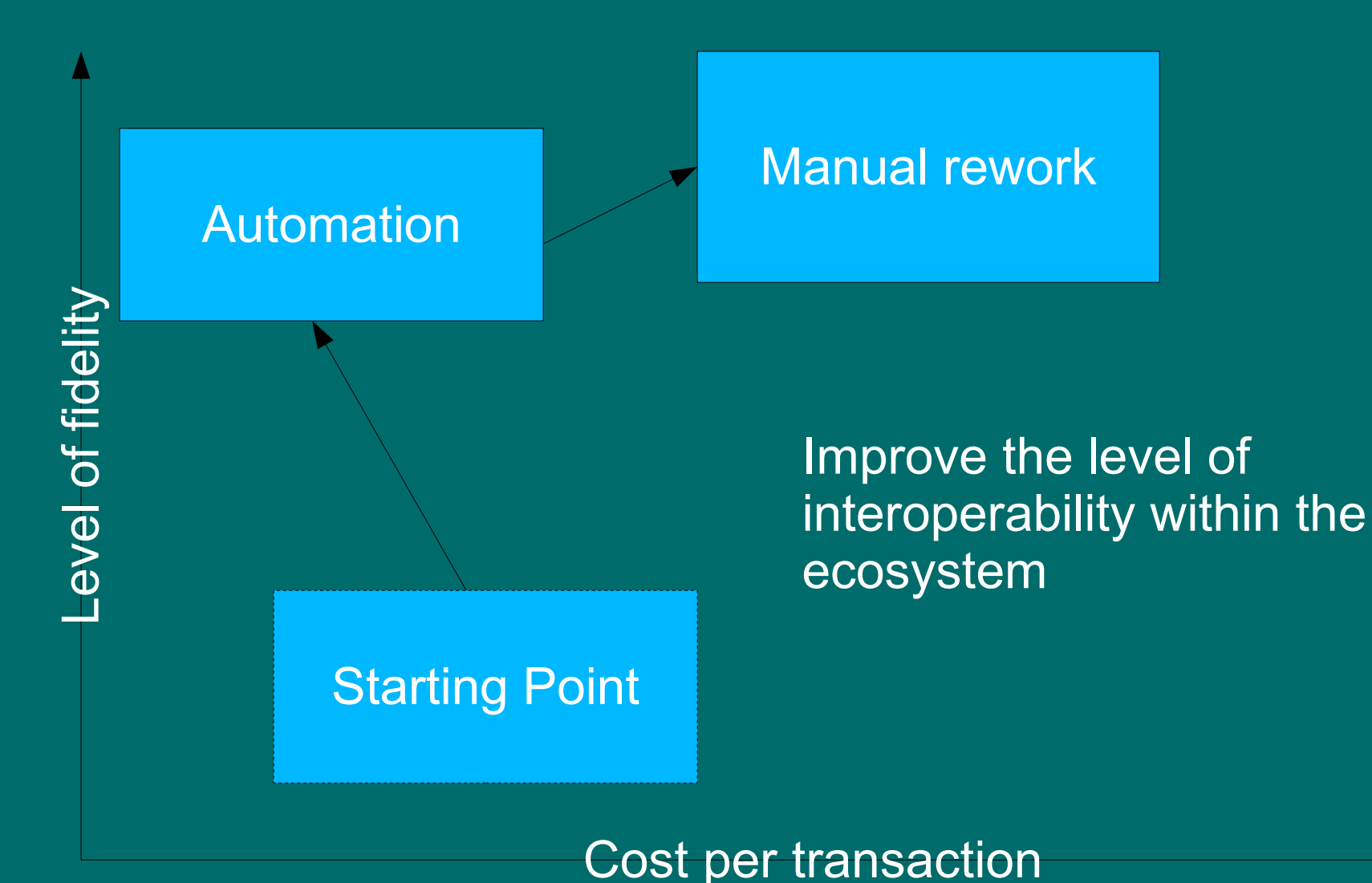

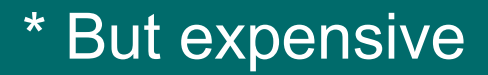

# *A range of available editors*

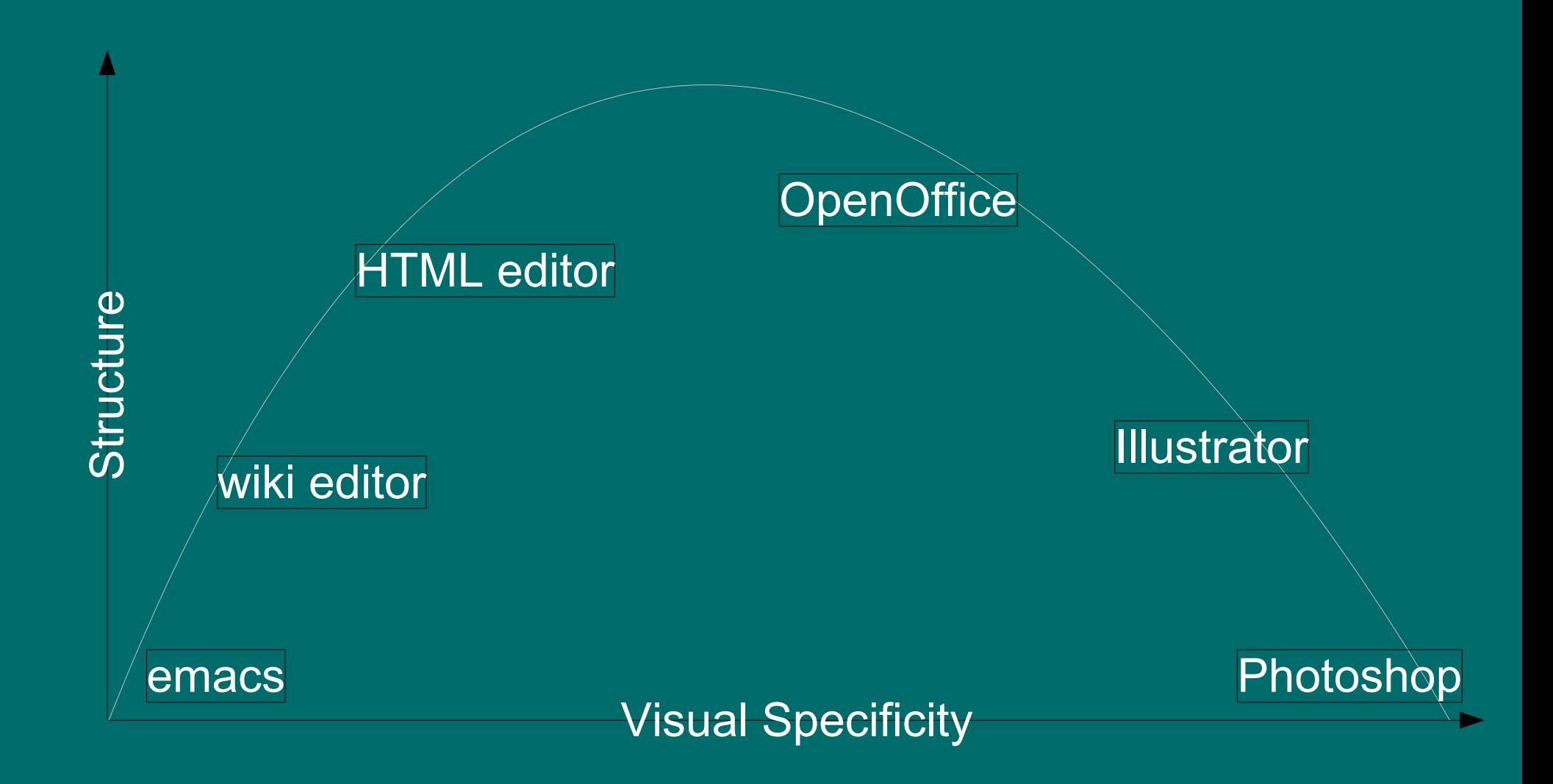

# *And a range of formats*

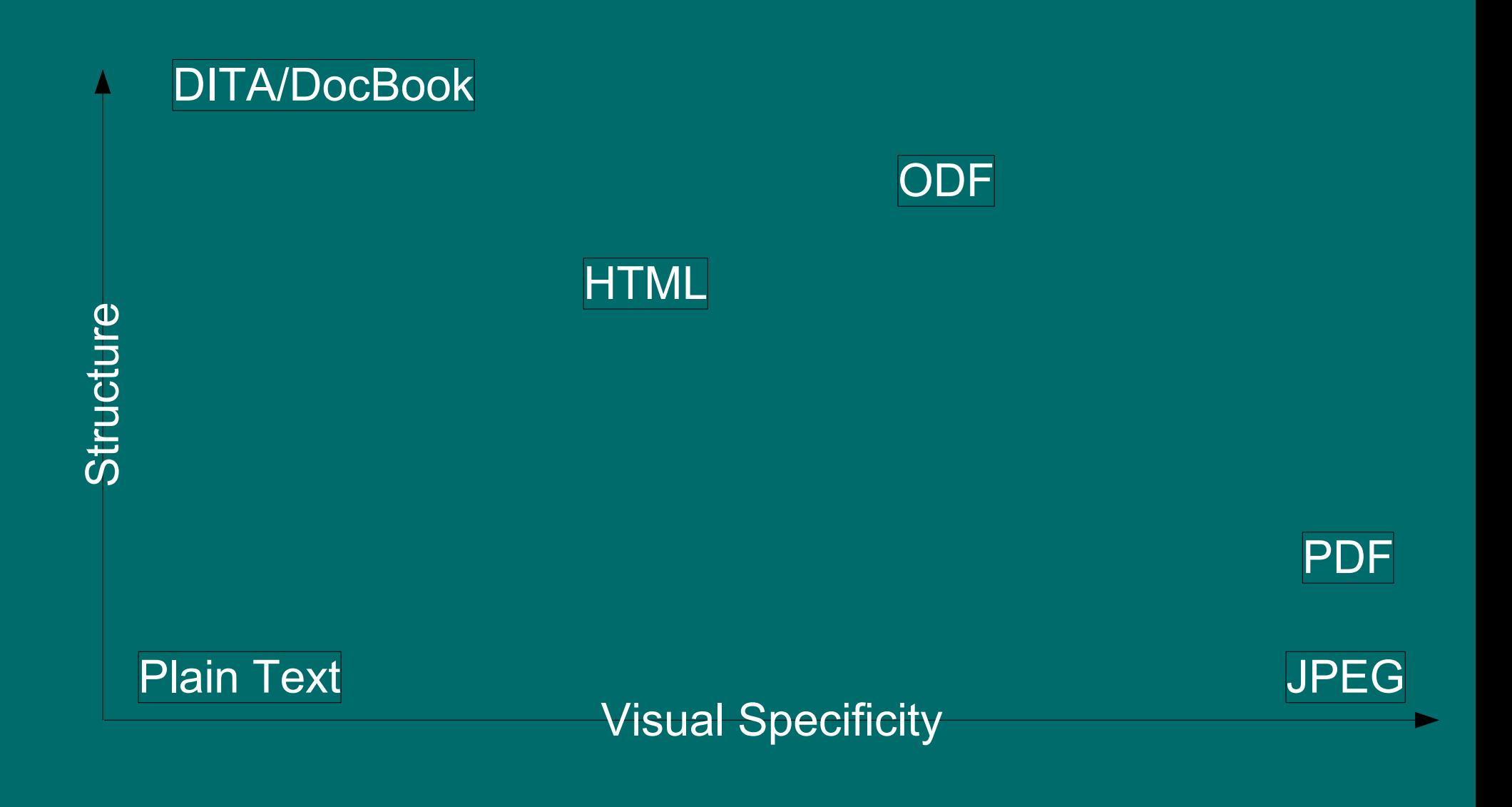

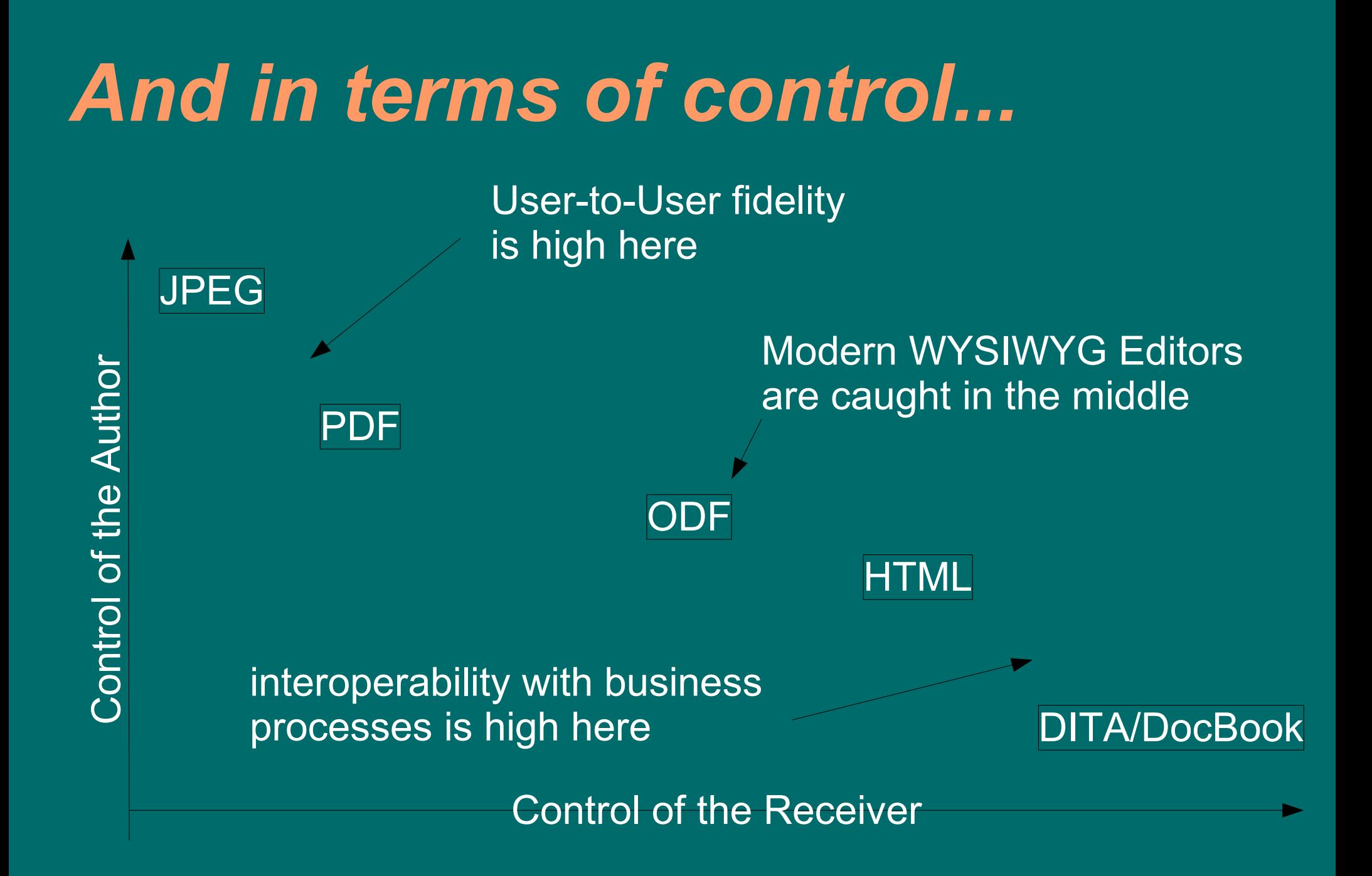

# *So what do you emphasize?*

- Modern word processor has evolved into a multiparadigm tool that supports different styles of use: – Highly structured data oriented use – Ad-hoc, visually-oriented layout
- Users have expectations that OpenOffice is suited for both uses. Until the last person who ever used a typewriter is dead, this will continue.

# *Traditional Trade-offs*

1.Visual Richness of authoring environment 2.Power 3.Ability to say anything 4.Pixel Perfection 5.High Fidelity

1.Accessibility 2.Universality 3.Ability of everyone to understand 4.Structure 5.Semantic richness

Not a Law of Nature, but a tendency. The glory goes to those who can solve both problems at once.

# *A Good Design Principle*

Vigorous writing is concise. A sentence should contain no unnecessary words, a paragraph no unnecessary sentences, for the same reason that a drawing should have no unnecessary lines and a machine no unnecessary parts. This requires not that the writer make all his sentences short, or that he avoid all detail and treat his subjects only in outline, but that every word tell.

--William Strunk Jr. in *The Elements of Style*

# *Things that cause problems*

### • Application issues

- Implementation defects
- Functional subsets
- Functional supersets (extensions)

### • Standard issues

- Specification errors
- Undefined behaviors
- Implementation-defined behaviors

## *The Conundrum*

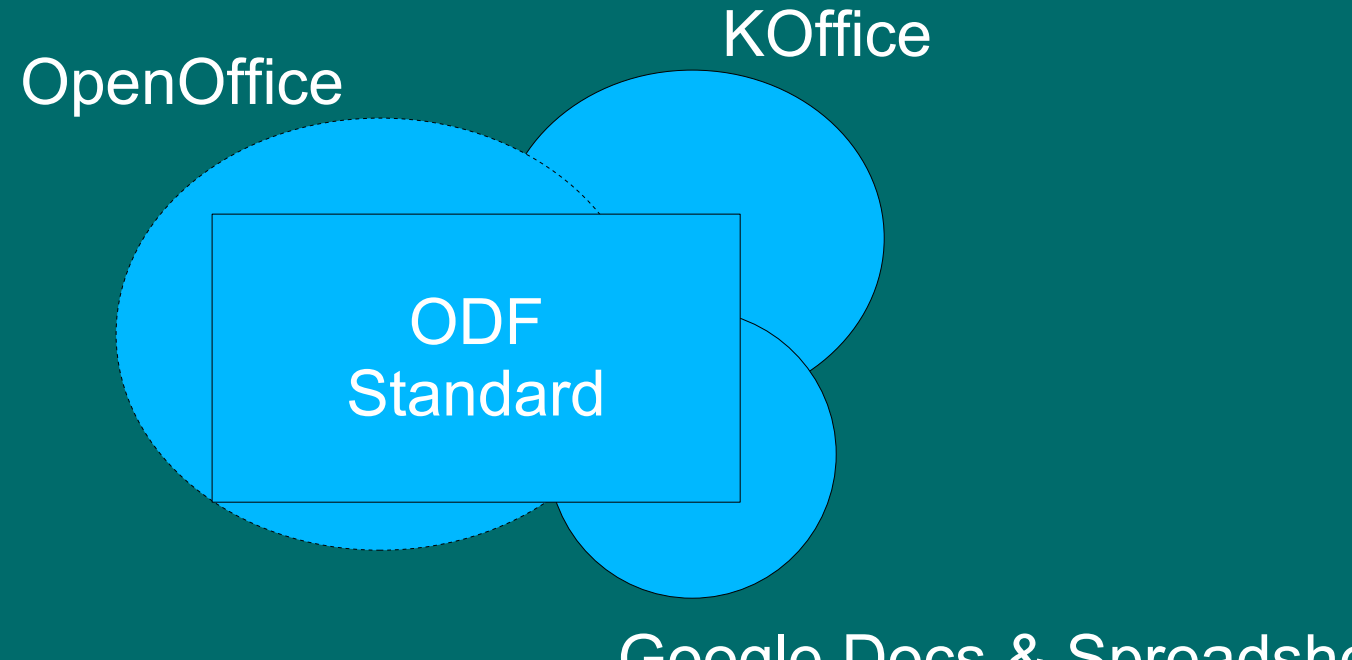

### Google Docs & Spreadsheets

What is the effective overlap?

# *Solution Patterns*

- Standards-development
	- Multi-vendor, multi-stakeholder participation
	- Expert review
	- Implementation concurrent with standards development
- Standards
	- Detailed conformance clauses
	- Deep schemas, allowing deep validation
	- Reference implementations
- Post-standardization activities
	- Translation of standard
	- Development of conformance assessment/certification
	- Multiple implementations

# *A powerful pattern*

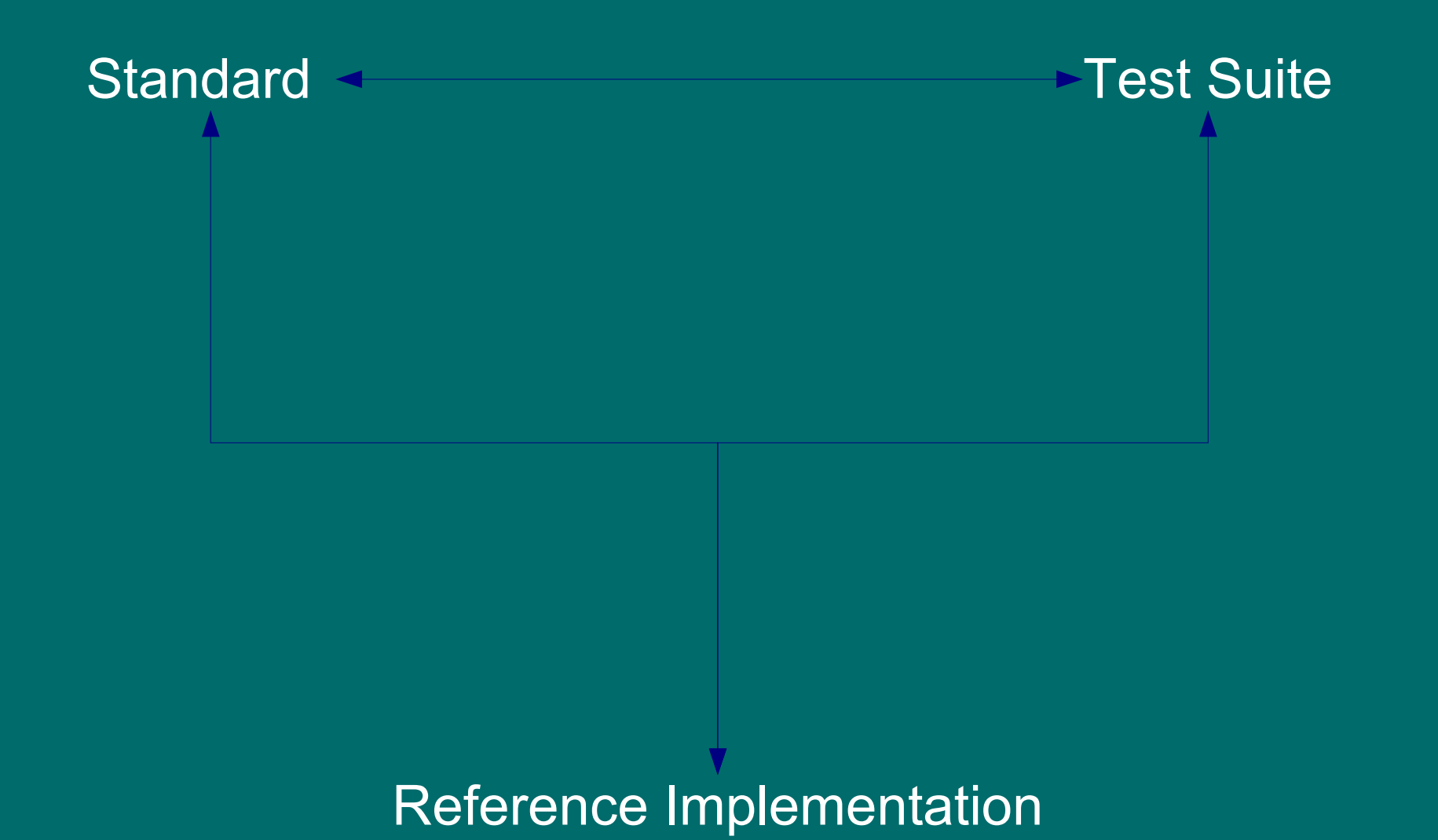

# *A powerful pattern*

- The standard contains the definition of a conformant document
	- (but the standard may have errors or ambiguities)
- The test suite exercises and validates each feature of the standard
	- (but the test suite may have errors or omissions)
- The reference implementation is written to the standard, and tested with the test suite
	- (but the implementation may have errors or missing functionality)

# *Checks and Balances*

- A test case fails. What is the cause?
	- An error in the application?
	- Is it an error in the test suite?
	- An error in the standard?
- Identify the cause of the failure
- Fix
- Continue until you have a complete test suite and a reference implementation that passes all of the test cases.

# *A Reference Implementation*

- Should implement 100% of the standard, including all optional requirements.
- It should be the first one, or one of the first applications to implement any new feature in the standard.
- For any implementation-defined behaviors, it should document how it behaves.
- Although it may extend the standard, it should have a mode of operation where it is strictly conformant.
- Let's work to make OpenOffice.org be the full reference implementation for ODF!

# *A Test Suite: A rough estimate*

- $\bullet$  ~ 700 page ODF specification
- $\bullet$   $\sim$  5 testable statements per page
- $\bullet$   $\sim$  4 test cases per statement to test limits, positive and negative test cases, etc.

• So, on the order of 10,000 test cases, or 2 PY of effort.

## *That takes care of OpenOffce*

- But what about everyone else?
- Having a single ODF Reference Implementation, by itself, doesn't really solve the interoperability problem.
- But by having a good standard, a good test suite, and a good reference implementation, we allow other implementations to benefit as well.
- Think of it as a "public health" issue. We are only healthy if we ensure that others can be healthy as well, otherwise the system falls apart.

# *This can help move us from...*

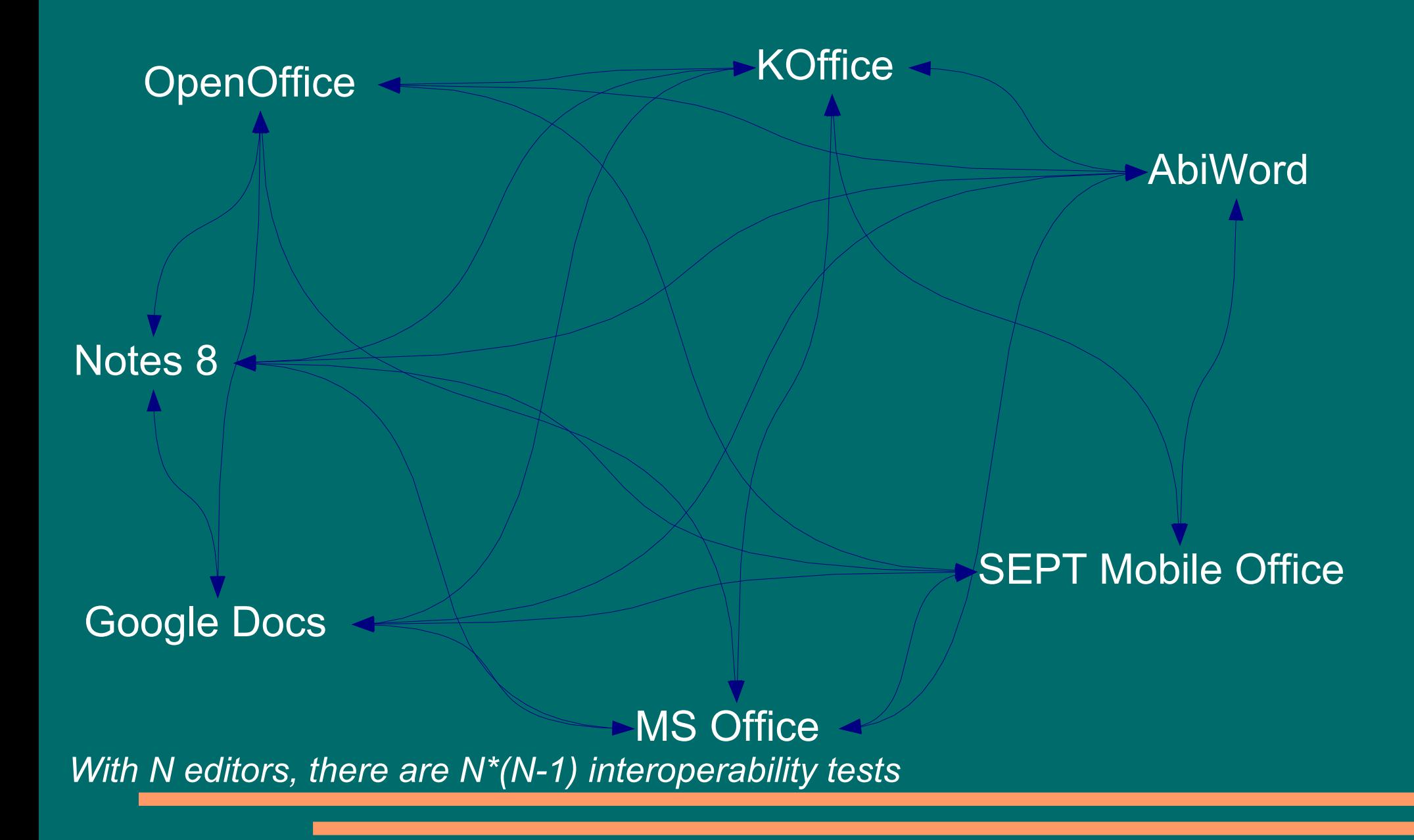

## *...to this*

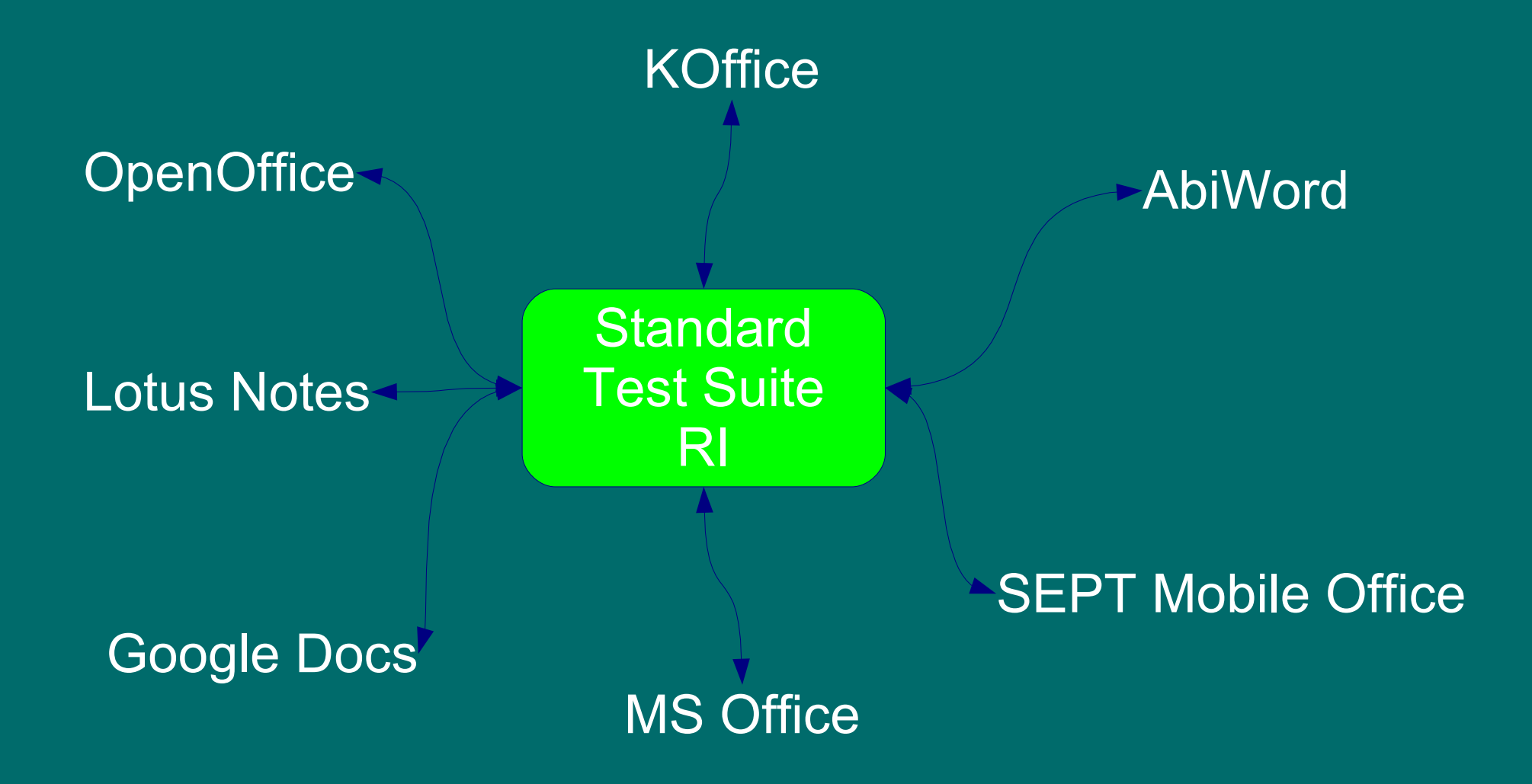

*With N editors, there are N interoperability tests*

# **Things that foster interoperability**

- In applications:
	- use of interoperable data formats
	- a strictly conforming mode of operation
	- guidance to the user on how to use the product in an interoperable way
	- inclusion of document templates and defaults that encourage interoperability
	- allowing validation of documents
- In data formats
	- clean separation of content, attributes, behavior and metadata
	- reuse of existing, established standards
	- thorough review
	- standardization

# **Things that foster interoperability**

- In organizations:
	- adoption of a single standard document format
	- adoption of applications with proven conformance to that document standard
	- training of users on how to create interoperable documents
- In users:
	- capture information at the highest level possible
	- adding metadata
	- providing annotations for accessibility
	- using named styles

# *Progress in Interoperability*

- Test Suites
- Validators
- Translators

## *ODF Test Suite*

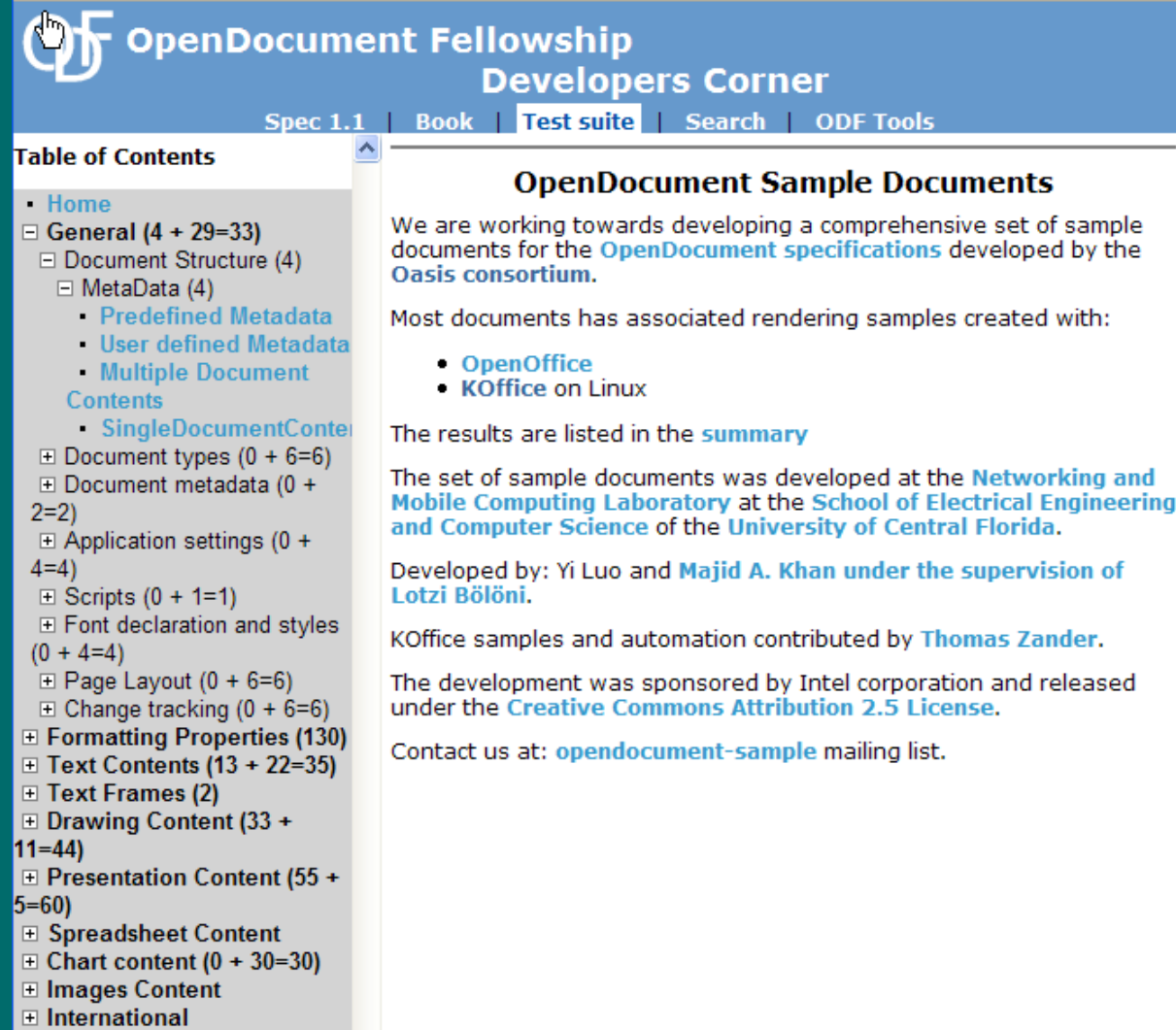

### http://develop.opendocumentfellowship.org/testsuite

/

# *ODF Validator*

### **ODF Validator - OpenDocument Validation Service**

This is the Fellowship's ODF Validation Service, a free service that checks OpenDocument files for conformance with the ODF specification.

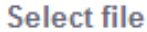

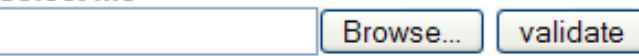

#### Privacy

We take your privacy seriously. Neither the Fellowship nor Cyclone3 will ever sell or distribute any document you upload. Uploaded documents are not used for any purpose other than validation. All documents are destroyed as soon as validation is complete.

#### Guidance

**ERROR:** Document not conform with the ODF specification.

**WARNING:** Not a violation of the specification but may indicate problems.

For example: If the file does not contain a mimetype the validator will produce a warning since a mimetype is a SHOULD in the ODF specification. But an undefined mimetype is an error as it violates the ODF spec.

#### **Acknowledgements**

ODF validator written by Alex Hudson as part of the Fellowship's ODF Tools project. Web service provided by Cyclone3 and maintained by Roman Fordinal. Learn more about Cyclone3 ODFvalidator

### http://opendocumentfellowship.org/validato

r

# *ODF Add-in for Word*

### **ODF Add-in for Microsoft Word**

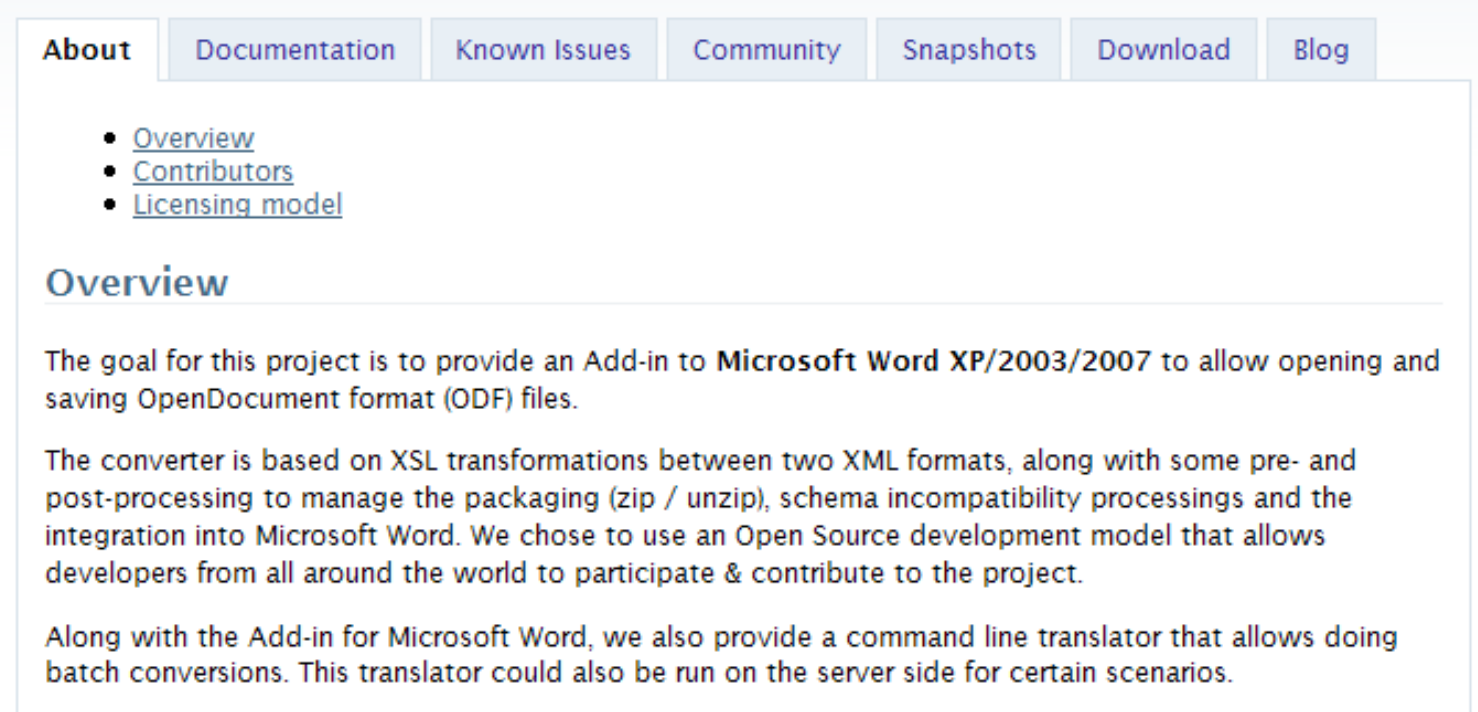

### http://odf-converter.sourceforge.net/

# *ODF Plug-in for MS Office*

#### **Sun Microsystems Announces OpenDocument Format (ODF) Plug-in Application for Microsoft Office**

Users of accessibility devices now fully able to participate in organizations switching to ODF

MENLO PARK, Calif. February 7, 2007 Sun Microsystems, Inc. (NASDAQ: SUNW), the largest code contributor to free and open source communities, today announced the upcoming availability of the StarOffice 8 Conversion Technology Preview plug-in application for Microsoft Office 2003. The early access version of the OpenDocument Format (ODF) plug-in, available as a free download, will allow seamless two-way conversion of Microsoft Office documents to ODF.

"Organizations can now consider switching to ISO/IEC 26300 OpenDocument Format while protecting employees needing assistive devices only supported by legacy Microsoft software." said Rich Green, executive vice president, Software at Sun Microsystems. "ODF is important because it ensures documents will still be readable long into the future while allowing a wide choice of proprietary and open source software choices to work with the documents."

The StarOffice 8 Conversion Technology Preview is primarily based on the OpenOffice.org platform, the open-source office productivity suite developed by the OpenOffice.org community including the founder and main contributor Sun Microsystems. Sun offers distributions and configurations of and support for OpenOffice.org under the StarOffice brand. The initial plug-in application will support the conversion of text documents (.doc/.odt) only, but full support of spreadsheet and presentation documents is expected in April. The conversion is absolutely transparent to the user and the additional memory footprint is minimal.

/

号 Print-friendly Page

**Press Contacts** Sun Microsystems, Inc. **Terri Molini** (408) 404-4976 terri.molini@sun.com

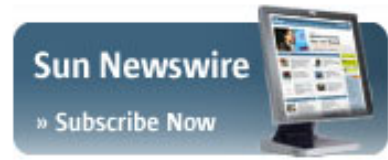

### http://www.sun.com/software/star/openoffice

# *ODF Interoperability Camp*

#### Thursday 20th - ODF Camp

#### **Timetable**

#### **Location: Same as OOoCon**

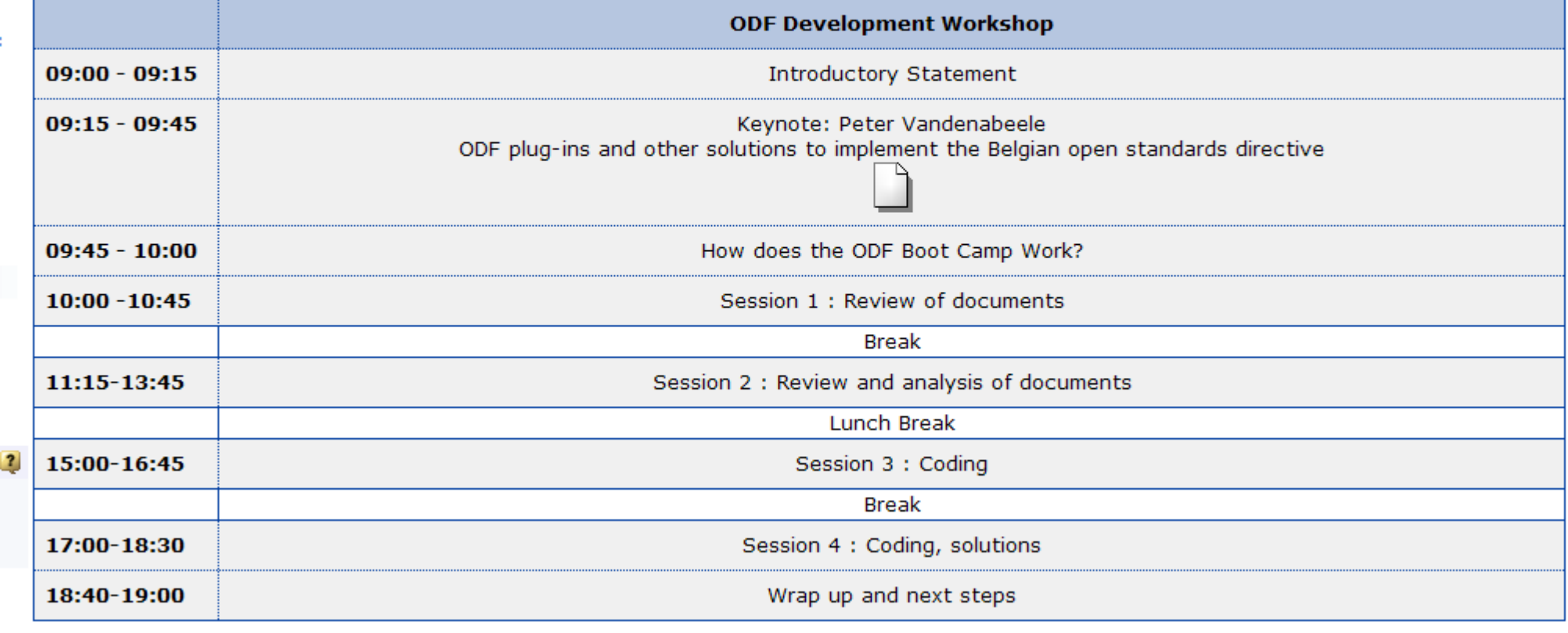

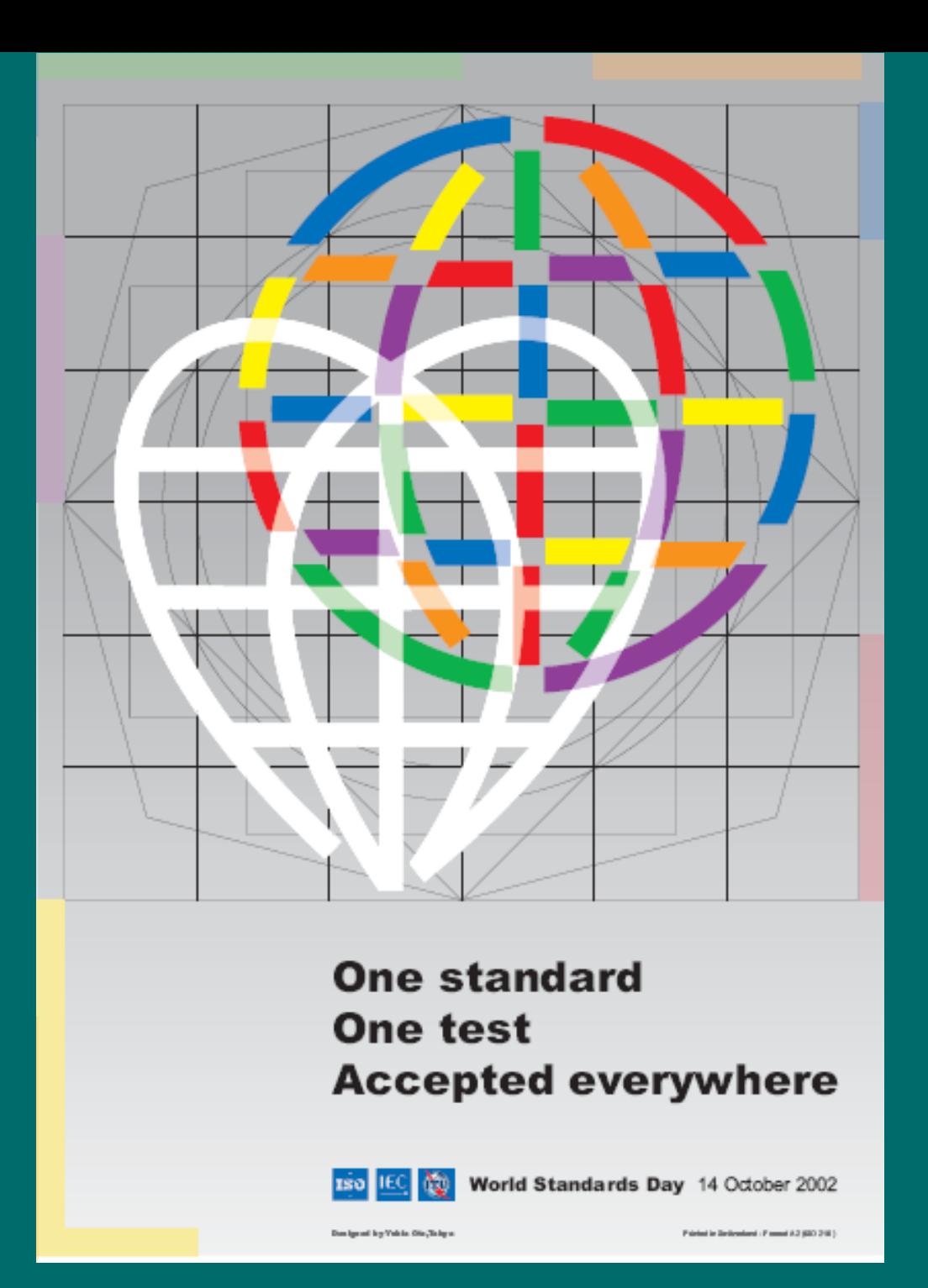